# **1-abc.net Hotkey Organizer Crack [Win/Mac]**

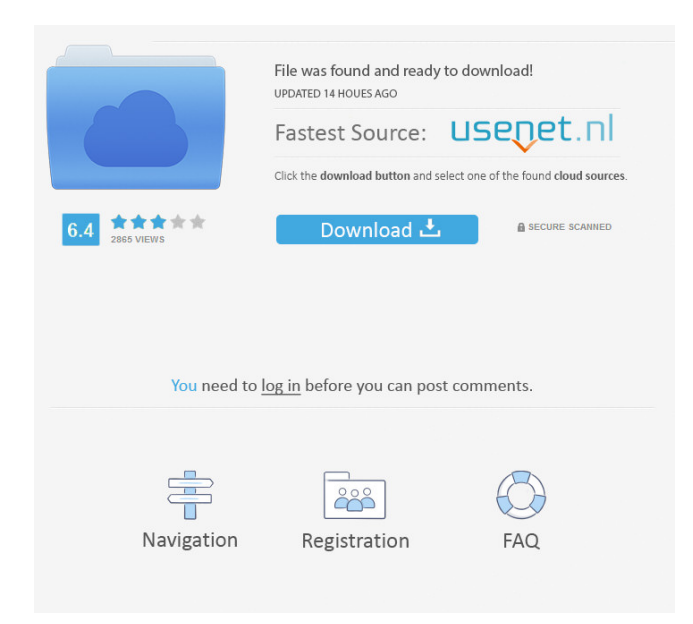

## **1-abc.net Hotkey Organizer Crack + Free (Updated 2022)**

It's easy and very effective to create your own software hotkeys in Windows with the easy to use software program 1-abc.net Hotkey Organizer. This is a Windows program for the creation of custom hotkeys, keystrokes and programs. You can use this program to create a mouse macro for left-clicking, right-clicking, scrolling, using the arrow keys, and you can also use this program to create a shortkey project for open file, open browser, open web browser with a preferred website, open calculator, and to perform your own commands and macros. With 1-abc.net Hotkey Organizer you can also set your favorite text to be copied to the clipboard and paste it automatically into another application. Of course you can also set a shortcut for your favorite software to be open automatically every time you start your computer. Windows is the program, and 1-abc.net Hotkey Organizer is the program you use. 1-abc.net Hotkey Organizer is designed for the automation of many keystrokes and macros. It has a very large user community and support. The freeware 1-abc.net Hotkey Organizer is developed by 1-abc.net and is distributed as freeware with its source code and the documentation included. Key Benefits: Windows-based software program for the creation of your own hotkeys, keystrokes and programs. Drag and Drop Hotkeys. Clipboard Macros. Allows you to set a default project path so that you can open your favorite project easily each time the program is executed. You can quickly define mouse macros for opening file, opening browser, opening website, opening web browser with a preferred website and to perform a list of your own commands and macros. You can easily define windows shortcut to be executed directly after you start the computer. You can easily define a shortcut for a program to be automatically executed each time you start the computer. You can configure the system to run your shortkey project as soon as the hotkey program is started. You can define any key or combination of keys. Customizing Shortkeys. Mouse Macros. You can easily define Windows shortcuts and mouse macros to be executed directly after you start the computer. You can easily define a shortcut for a program to be automatically executed each time you start the computer. The

## **1-abc.net Hotkey Organizer [April-2022]**

--------------- One of the greatest and most powerful features of 1-abc.net Hotkey Organizer is the Keymacro. You can define your own keymacro so that a certain key sequence will always open a project and a certain command will be executed when you press that key combination. To demonstrate: If you want to open a Google URL with a project, you have to enter CTRL+ALT+G, that means you have to press the CTRL, ALT and G keys. If you want to open the Google search result with the Windows Calculator, you have to press CTRL+ALT+G. And the combination CTRL+ALT+SHIFT+X will make Windows open the System Configuration Tool. But all the above is very inconvenient and you need to configure your projects all the time and you have to enter your own key combinations instead of your own shortkeys. 1-abc.net Hotkey Organizer with Keymacro is here to help you! With Keymacro you can define in one single setting many key sequences that will always open a project and that will always make a command line or a program or a website open. This is not only very convenient, it also allows you to create 1-abc.net Hotkey Organizer projects that are always open and that never change when you create a new project. To demonstrate this, let me give you an example: You are a web designer and you use a lot of web fonts to display different typefaces on the websites you create. So you use a lot of different hotkeys to search for web fonts in the web browser. For example CTRL+ALT+G, CTRL+ALT+F, CTRL+ALT+C etc. But the last combination is CTRL+ALT+SHIFT+I. And this combination will always open the "I" (iTunes) application in your default browser. So it will always get you the web page where you can select the web font you want. When you have configured a lot of project files, you will be very happy that you will no longer need to enter all of them every time you want to open a project. You can also create project files and save them in your project folder. You will be able to open those project files directly whenever you want without having to find them in your standard project folder. Also, you can use Keymacro to define a hotkey combination for a specific command that will be executed when you press it. This means that 1d6a3396d6

## **1-abc.net Hotkey Organizer Activation Code For PC [April-2022]**

1-abc.net Hotkey Organizer is a program that allows you to define and to save hotkeys projects. Each project can consist of multiple hotkeys. Hotkeys can be used in combination with other keys, be used by any number of files, folders and applications or be used as website shortcuts. 5 Free 1-abc.net Hotkey Organizer - Shortcut Manager Shortcut Manager is a program that allows you to define and to save any combination of shortkeys and hotkeys (window, program and website shortcuts) to your computer. Create project files, find and execute files and run programs. Hotkeys can be configured to be used with any combination of keys from your keyboard. Hotkey projects can be shared and can be stored and stored on your hard disk and on your network. You can also load project files from your hard disk and from the network. 6 Free 1-abc.net Hotkey Organizer - Create Window Shortcut Create Window Shortcut is a program that allows you to define and to save any combination of hotkeys and shortkeys (window, program and website shortcuts) to your computer. A shortcut can consist of multiple hotkeys and can be executed with any combination of keys from your keyboard. You can also set different hotkeys for each window that can be opened by clicking on the program's icon. 7 Free 1-abc.net Hotkey Organizer - Create File Shortcut Create File Shortcut is a program that allows you to define and to save any combination of hotkeys and shortkeys (file, folder, program and website shortcuts) to your computer. A shortcut can consist of multiple hotkeys and can be executed with any combination of keys from your keyboard. You can also set different hotkeys for each file that can be opened by clicking on the program's icon. 8 Free 1-abc.net Hotkey Organizer - Create Website Shortcut Create Website Shortcut is a program that allows you to define and to save any combination of hotkeys and shortkeys (window, program and website shortcuts) to your computer. A shortcut can consist of multiple hotkeys and can be executed with any combination of keys from your keyboard. You can also set different hotkeys for each website that can be opened by clicking on the program's icon. 9 Free 1-abc.net Hotkey Organizer - View Shortcut

## **What's New In 1-abc.net Hotkey Organizer?**

 1-abc.net Hotkey Organizer is a standalone application, written in C# with.NET framework. It provides you with a nice GUI that allows you to define, save and open new shortkeys. The program is very easy to use and it has an useful user interface that makes it possible to manage your hotkeys quickly and easily. The program allows you to: &nbsp

## **System Requirements For 1-abc.net Hotkey Organizer:**

Minimum: OS: Windows 7, Windows 8 or Windows 10 Processor: Intel Pentium 4 3.0 GHz Memory: 2 GB RAM Video: DirectX 9.0c compatible with 512MB system RAM or greater DirectX: Version 9.0c Hard Drive: 5GB Additional Notes: this program will work best with a DirectX 9 or greater graphics card Processor: Intel Core 2 Duo 2.4 GHz

<http://bariatric-club.net/?p=9606> <https://2z31.com/wp-content/uploads/2022/06/perltho.pdf> <http://mugstand.com/?p=269> https://inobee.com/upload/files/2022/06/kmAqIGcBi9hYR9JRmSOd\_07\_4b4bc956d0f39b42a10d4523377de3f4\_file.pdf <http://redmoonstar.com/?p=9200> <http://guseong.org/2022/06/07/region-map-generator-crack-product-key-free-march-2022/> <https://opiancona.it/normativa/skeletal-system-crack-registration-code-free-3264bit-updated-2022/> [https://thebakersavenue.com/wp-content/uploads/2022/06/YouTube\\_Video.pdf](https://thebakersavenue.com/wp-content/uploads/2022/06/YouTube_Video.pdf) <https://gabonbiota.org/portal/checklists/checklist.php?clid=4183> [https://ictlife.vn/upload/files/2022/06/zB5teE3tSInpZTBF5a9z\\_07\\_4b4bc956d0f39b42a10d4523377de3f4\\_file.pdf](https://ictlife.vn/upload/files/2022/06/zB5teE3tSInpZTBF5a9z_07_4b4bc956d0f39b42a10d4523377de3f4_file.pdf) <https://keystoneinvestor.com/pepakura-viewer-crack-with-serial-key-free-pc-windows/> <https://halfin.ru/seccia-10-2-3-crack-for-pc-latest/> <https://in-loving-memory.online/ghost-machine-pc-windows/> <http://patparryhomes.com/wp-content/uploads/doreneva.pdf> <https://evgeniyaborisova.com/2022/06/07/appnimi-password-helper-crack-free-download-2022-new/> <https://www.licenzapoetica.com/2022/06/bytetrainer-crack-free-3264bit/> <https://www.puremeditation.org/2022/06/07/sql-agent-insight-crack-activation-key-for-pc/> <http://www.gcons.in/?p=2526> [https://facenock.com/upload/files/2022/06/9X3BL3DUlsjeX9hh7o2F\\_07\\_4b4bc956d0f39b42a10d4523377de3f4\\_file.pdf](https://facenock.com/upload/files/2022/06/9X3BL3DUlsjeX9hh7o2F_07_4b4bc956d0f39b42a10d4523377de3f4_file.pdf) [https://waoop.com/upload/files/2022/06/PSLoItXeYMT77W9vjKva\\_07\\_4b4bc956d0f39b42a10d4523377de3f4\\_file.pdf](https://waoop.com/upload/files/2022/06/PSLoItXeYMT77W9vjKva_07_4b4bc956d0f39b42a10d4523377de3f4_file.pdf)